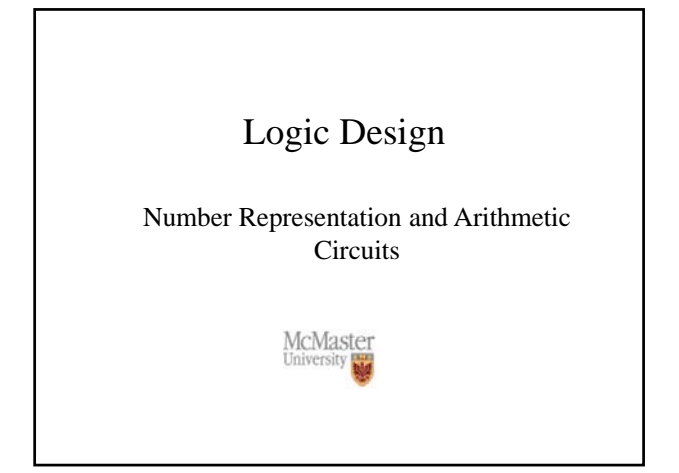

## Number representation

- In a binary number the right-most bit is called the leastsignificant bit (LSB) and the left-most bit is called the most significant bit (MSB)
- A group of 4 bits is called a nibble
- A group of 8 bits is called a byte

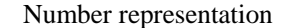

- Numbers that are positive only are called unsigned
- Numbers that can be positive or negative are called signed
- Numbers could be integer or real
- Simplest: unsigned integer
- A decimal integer:

 $V(D) = d_{n-1} \times 10^{n-1} + d_{n-2} \times 10^{n-2} + ... + d_1 \times 10^1 + d_0 \times 10^0$  $D = d_{n-1}d_{n-2}...d_1d_0$ 

#### Number representation

- Conversion from decimal to binary: successively divide by 2
- In each step the remainder is the next binary digit
- The process continue until the quotient becomes zero

$$
V = b_{n-1} \times 2^{n-1} + b_{n-2} \times 2^{n-2} + \dots + b_1 \times 2^1 + b_0 \times 2^0
$$
  

$$
\frac{V}{2} = b_{n-1} \times 2^{n-2} + b_{n-2} \times 2^{n-3} + \dots + b_1 \times 2^0 + \frac{b_0}{2}
$$

## Number representation

• Binary numbers:

$$
B = b_{n-1}b_{n-2}...b_1b_0
$$
  

$$
V(B) = b_{n-1} \times 2^{n-1} + b_{n-2} \times 2^{n-2} + ... + b_1 \times 2^1 + b_0 \times 2^0
$$

 $(1101)<sub>2</sub> = (13)<sub>10</sub>$  $V = 1 \times 2^3 + 1 \times 2^2 + 0 \times 2^1 + 1 \times 2^0 = 13$ 1101

## Number representation

Convert  $(857)_{10}$ 

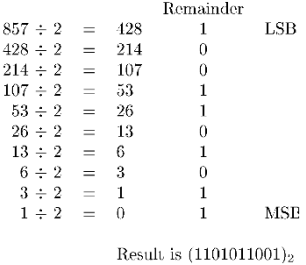

#### Number representation

- The most common bases in addition to decimal are:
- base 2 (binary)  $\{ 0, 1 \}$
- base 8 (octal)  $\{ 0, 1, ..., 7 \}$
- base 16 (hexadecimal) {  $0, 1, 2, 3, 4, 5, 6, 7, 8, 9, A, B$ , C, D, E, F }
- Reason for using octal and hexadecimal systems: useful shorthand notation for binary numbers

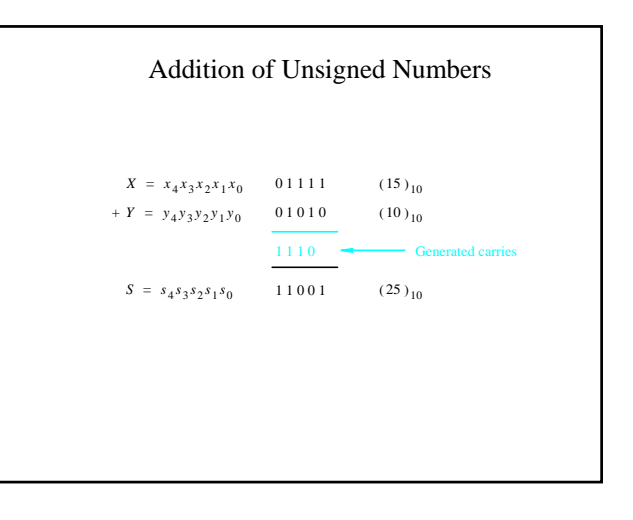

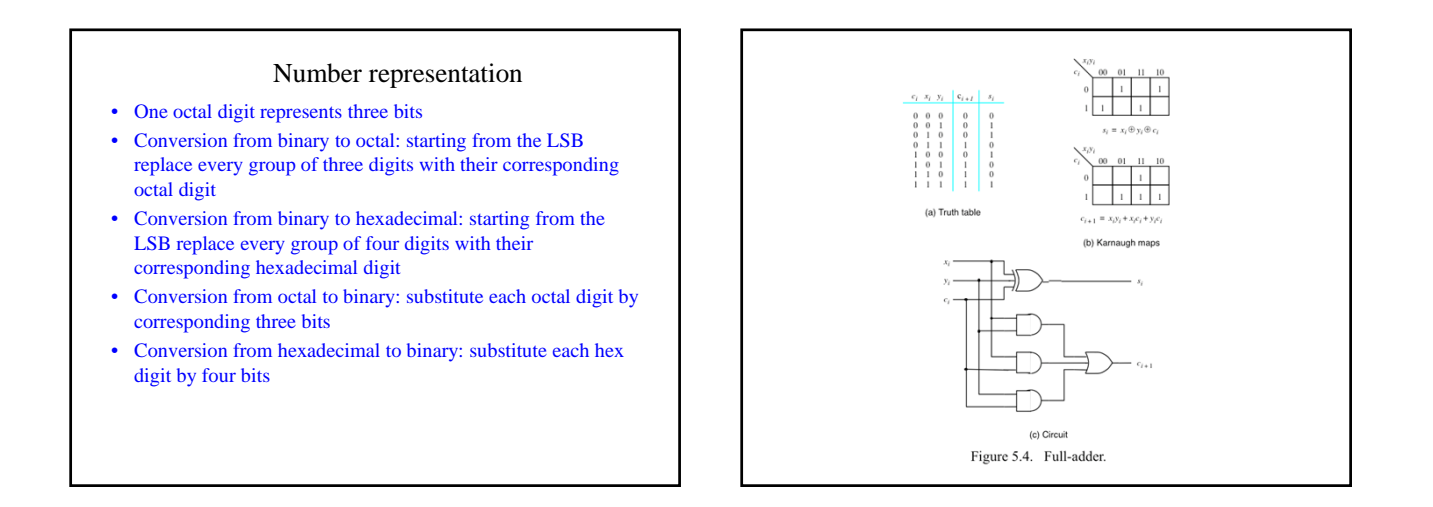

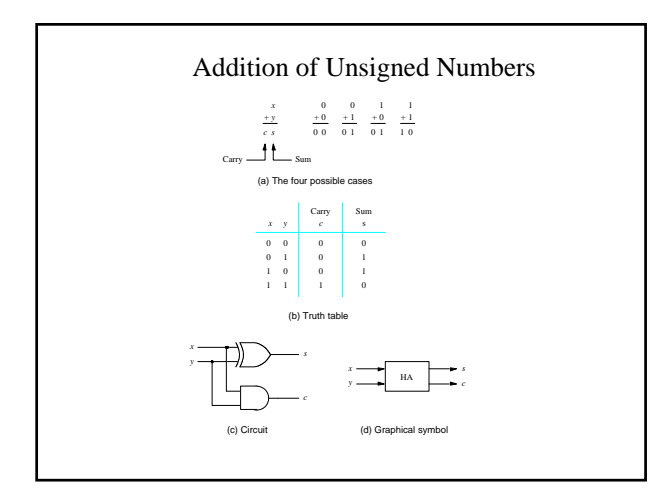

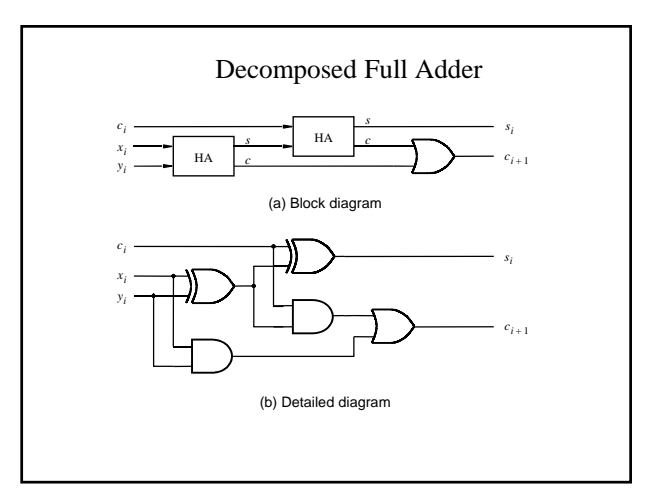

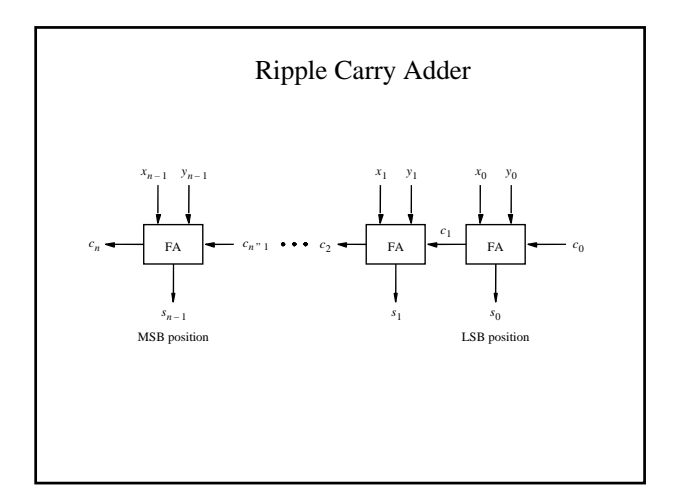

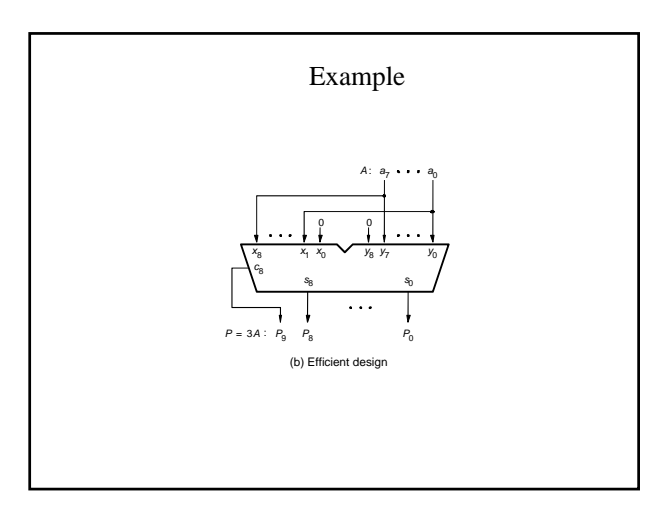

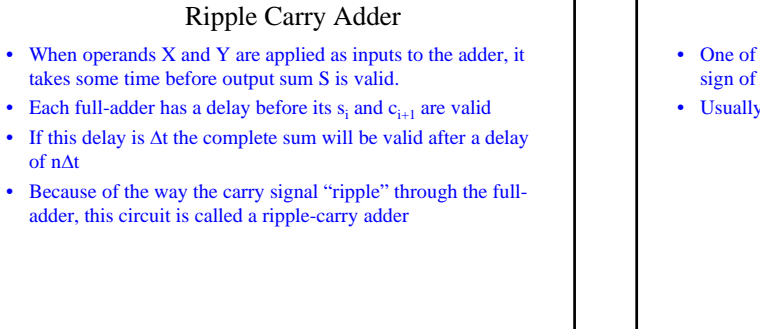

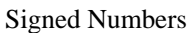

- One of the bits (usually the left-most bit) is reserved for the sign of the number.
- Usually a 1 indicates *negative* and 0 indicates *positive.*

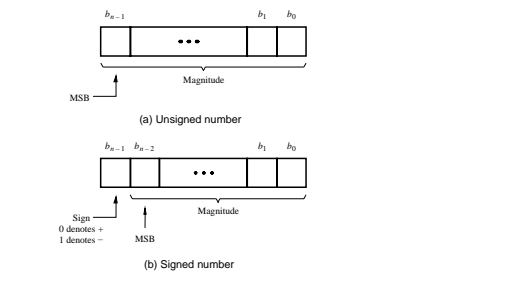

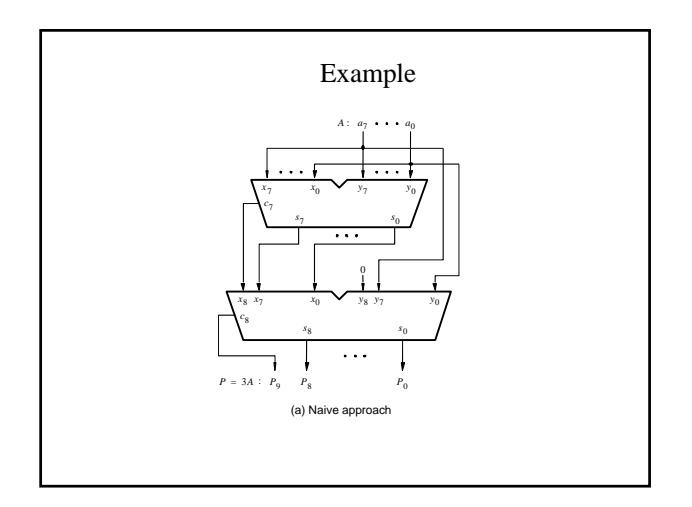

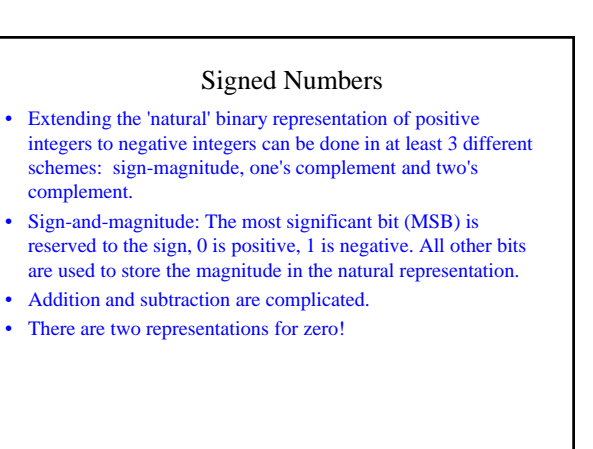

## Signed Numbers

- One's complement Positive integers are like in the natural representation, negative numbers are obtained by complementing each bit of the corresponding positive number (i.e. the absolute value).
- There are two representations for zero! Bitwise addition of N and -N gives -0.
- Positive integers still have  $MSB = 0$ , and negative integers have MSB=1.
- 1's complement of an n-bit negative number K is obtained by subtracting its equivalent positive number P from  $2<sup>n</sup> - 1$
- $K_1=(2^n-1)-P$

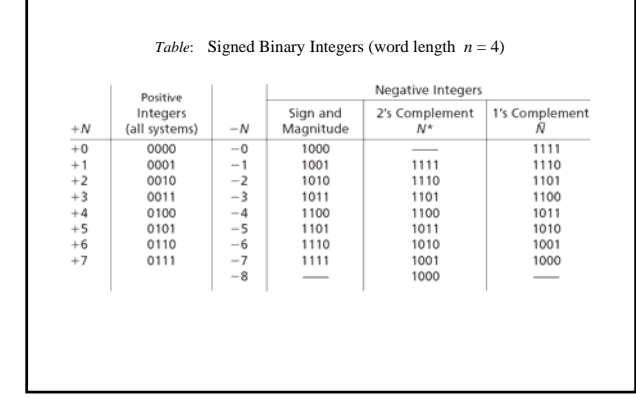

#### Signed Numbers

- Two's complement Like one's complement, but negative numbers are having 1 added after complementation.
- Bitwise addition of N and -N gives 0 if you ignore the carry out of the MSB.
- Positive integers still have  $MSB = 0$ , and negative integers have MSB=1. Only one representation for zero
- 2's complement of an n-bit negative number K is obtained by subtracting its equivalent positive number P from 2<sup>n</sup>
- $K_2=2^n-P$

# 2's complement signed numbers

 $B=b_{n-1}b_{n-2}...b_1b_0$ 

```
V = (-b_{n-1} \times 2^{n-1}) + b_{n-2} \times 2^{n-2} + ... + b_1 \times 2^1 + b_0 \times 2^0
```
Largest negative number: -2n-1

Largest positive number: 2n-1 -1

## Signed Numbers

- Relationship between 2's complement and 1's complement
- $K_2=K_1+1$
- A simple way of finding the 2's complement is to find 1's complement and add 1
- Rule for finding 2's complement:
	- Given signed number  $B=b_{n-1}b_{n-2}...b_1b_0$
	- 2's complement:  $K=k_{n-1}k_{n-2}...k_1k_0$
	- Examine bits of B from right to left, copy all bits of B that are 0 and the first bit that is 1, then complement the rest of the bits

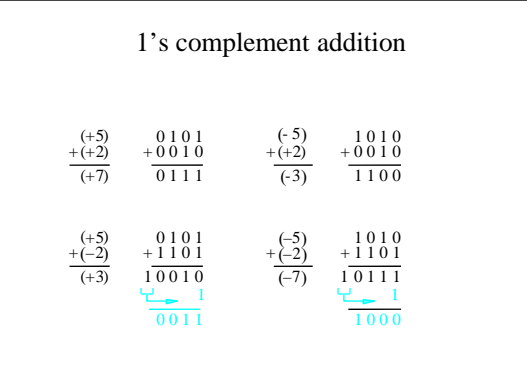

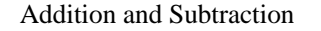

- Addition of 1's complement numbers might need a correction
- Time needed to add two 1's complement numbers may be twice as long as time needed to add two unsigned numbers

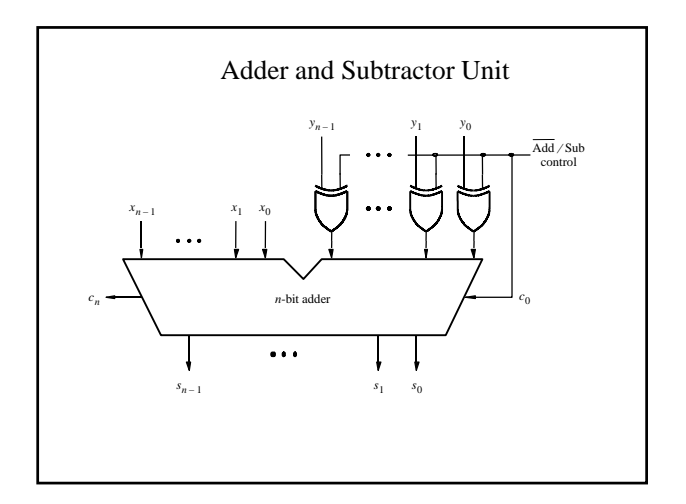

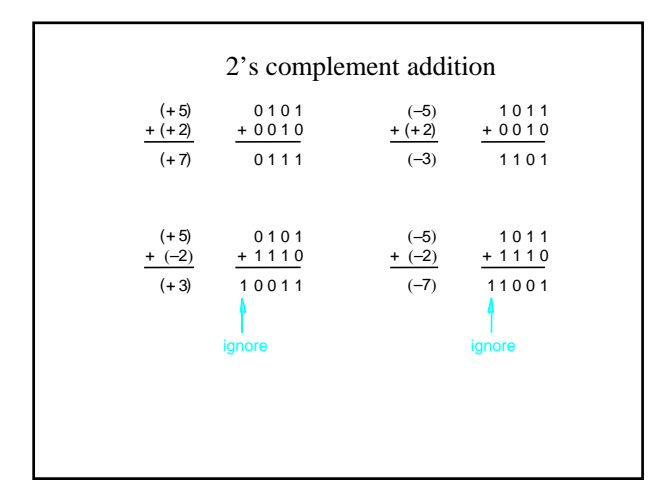

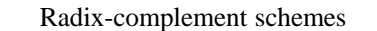

• Complements – general theory • The r's complement of an n-digit number N in base r is:  $K_r = r^n - N$ 

for  $N \neq 0$  $(0 for N=0)$ 

- The  $(r-1)$ 's complement,  $K_{r-1}$  is defined as:  $K_r = (r^n-1) - N$
- The concept of subtracting a number by adding its radixcomplement is general

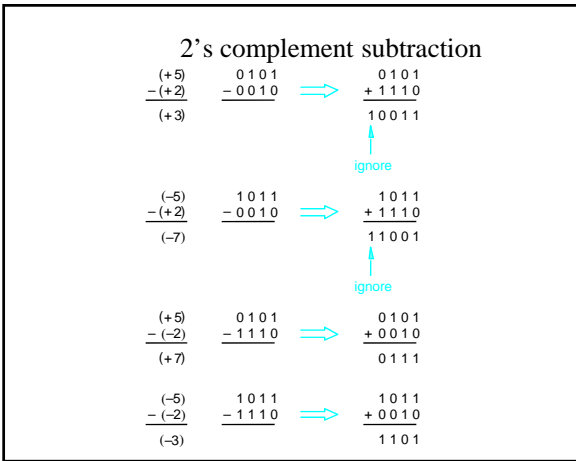

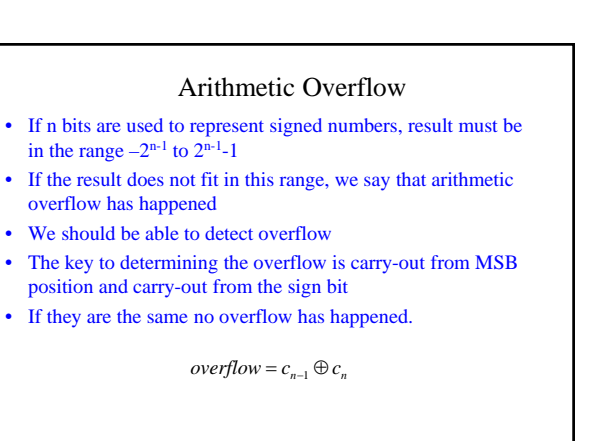

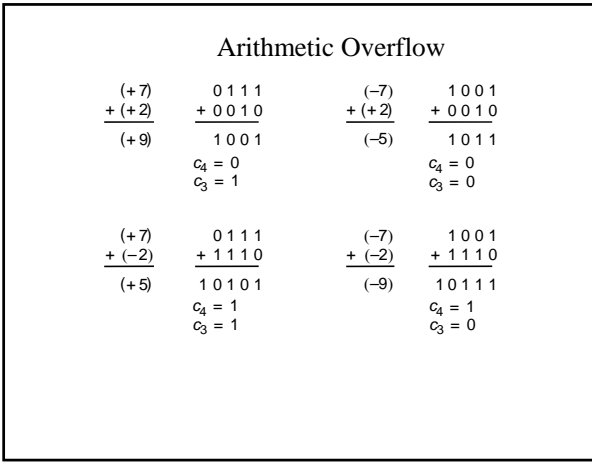

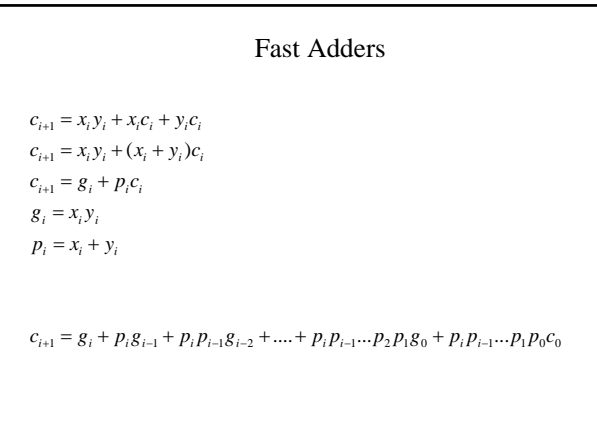

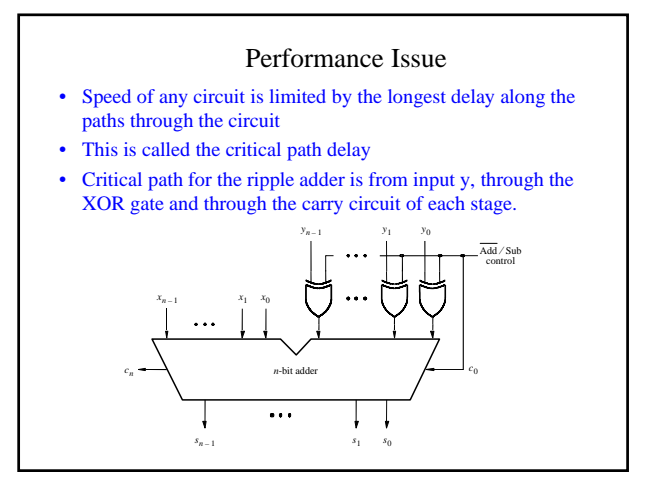

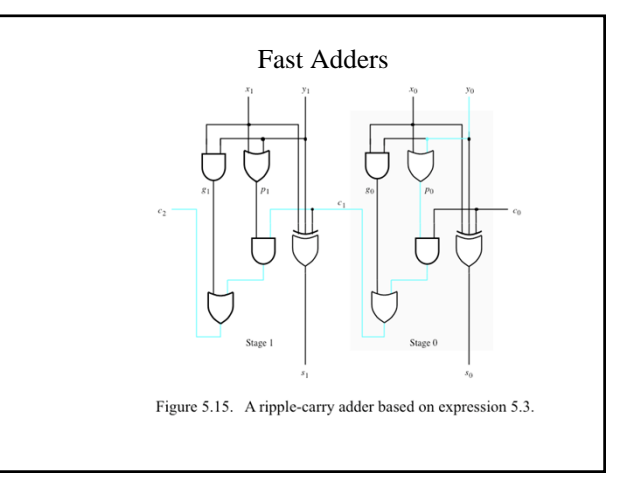

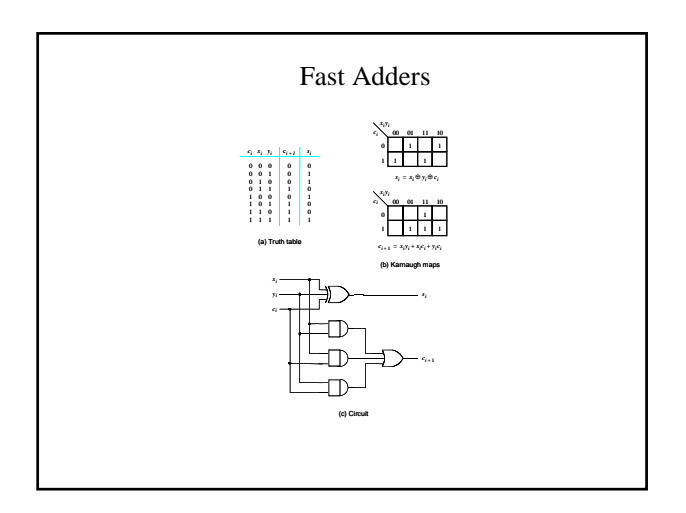

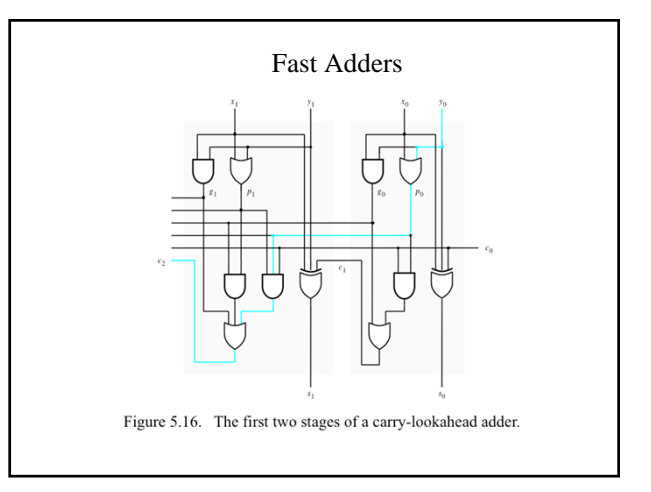

## Fast Adders

- In an n-bit carry-look ahead adder the final carry-out signal would be produced after three gate delays
- The total delay in an n-bit carry-look ahead adder is four gate delays.
- Complexity of an n-bit carry look ahead adder increases rapidly as n becomes larger
- We can use a hierarchical approach in designing large adders.

## Fast Adders

 $p_7p_6p_5p_4p_3p_2g_1 + p_7p_6p_5p_4p_3p_2p_1g_0 + p_7p_6p_5p_4p_3p_2p_1p_0c_0$  $c_8 = g_7 + p_7g_6 + p_7p_6g_5 + p_7p_6p_5g_4 + p_7p_6p_5p_4g_3 + p_7p_6p_5p_4p_3g_2 +$ 

#### $P_0 = p_7 p_6 p_5 p_4 p_3 p_2 p_1 p_0$

 $p_7 p_6 p_5 p_4 p_3 p_2 g_1 + p_7 p_6 p_5 p_4 p_3 p_2 p_1 g_0$  $G_0 = g_7 + p_7g_6 + p_7p_6g_5 + p_7p_6p_5g_4 + p_7p_6p_5p_4g_3 + p_7p_6p_5p_4p_3g_2 +$ 

 $c_8 = G_0 + P_0 c_0$ 

$$
c_{16} = G_1 + P_1 c_8 = G_1 + P_1 G_0 + P_1 P_0 c_0
$$

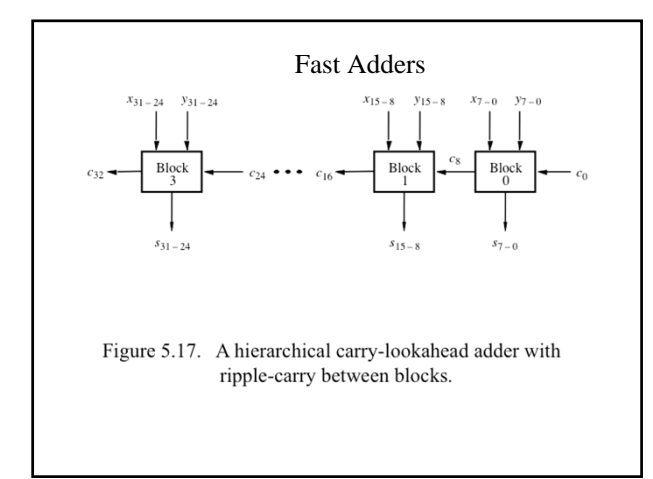

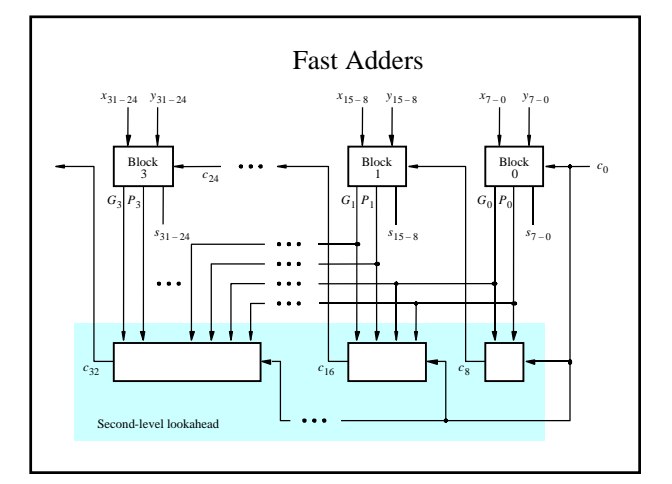

#### Fast Adders

- A faster circuit can be designed in which a second-level carrylook-ahead is performed to produce quickly the carry signals between blocks.
- Instead of producing a carry-out signal from the most significant bit of the block, each block produces generate and propagate signals for the entire block

## Technology Considerations

- So far we assumed gates with any number of inputs can be used
- Fan-in is limited to a small number
- More gates should be used to implement the logic
- Example: max fan-in is four

 $p_7p_6p_5p_4p_3p_2g_1 + p_7p_6p_5p_4p_3p_2p_1g_0 + p_7p_6p_5p_4p_3p_2p_1p_0c_0$  $c_8 = g_7 + p_7g_6 + p_7p_6g_5 + p_7p_6p_5g_4 + p_7p_6p_5p_4g_3 + p_7p_6p_5p_4p_3g_2 +$ 

 $(p_7 p_6 p_5 p_4)(p_3 p_2 p_1 p_0)c_0$  $[p_7 p_6 p_5 p_4 (g_3 + p_3 g_2 + p_3 p_2 g_1 + p_3 p_2 p_1 g_0)] +$  $c_8 = (g_7 + p_7g_6 + p_7p_6g_5 + p_7p_6p_5g_4) +$ 

- Because fan-in limitation reduces the speed of carry-lookahead adder, some devices with low fan-in include dedicated circuit for implementing fast adders
- Example: FPGA

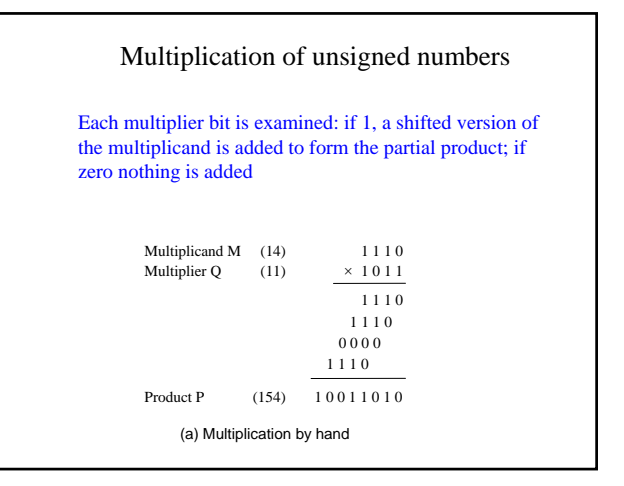

## Multiplication

- A number is multiplied by  $2^k$  by shifting it left by k bit positions
- This is true both for unsigned and signed numbers
- Shifting to the right by k bit, is equivalent to dividing by  $2^k$
- For unsigned numbers the empty bit positions are filled with zero
- For signed numbers, in order to preserve the sign, the empty bit positions are filled with the sign bit

## Multiplication of unsigned numbers

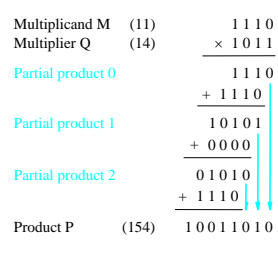

(b) Multiplication for implementation in hardware

#### •  $B=011000=24$

- $B/2=001100=12$
- $B/4=000110=6$
- $B=101000=-24$
- $B/2=110100=-12$
- $B/4=111010= -6$

# $PP1$   $pp1_4$   $pp1_3$   $pp1_2$   $pp1_1$   $pp1_6$  $m_3 q_1$   $m_2 q_1$   $m_1 q_1$   $m_0 q_1$  0  $PP0$  0  $pp0_3$   $pp0_2$   $pp0_1$   $pp0_0$  $PP0 = pp0<sub>3</sub> pp0<sub>2</sub> pp0<sub>1</sub> pp0<sub>0</sub>$  $Q = q_3 q_2 q_1 q_0$  $M = m_3 m_2 m_1 m_0$  $\ddot{+}$

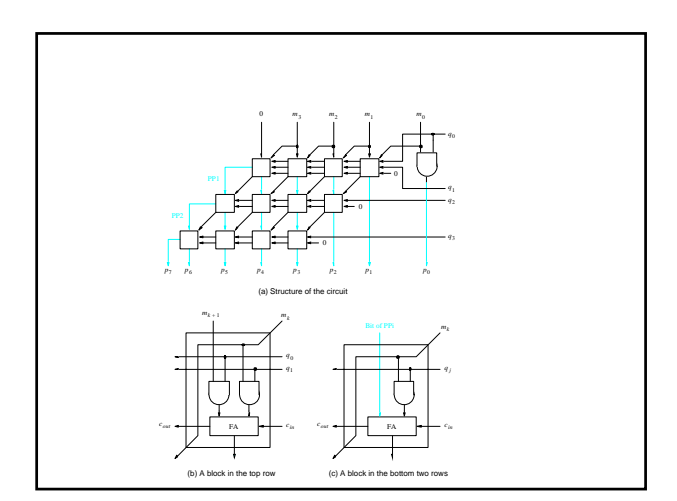

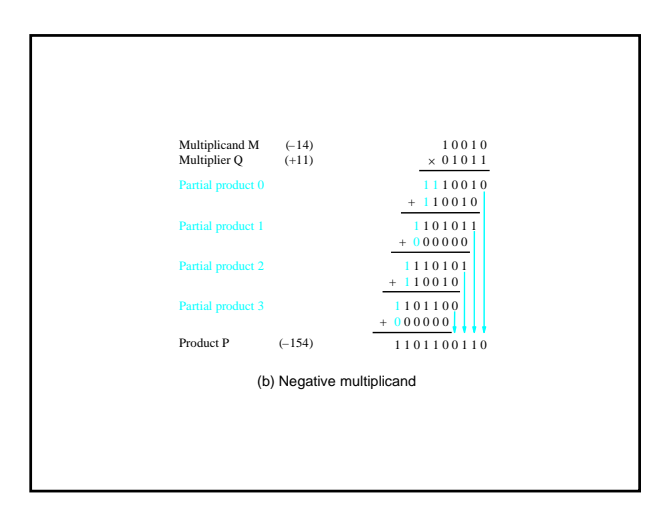

## Multiplication of Signed Numbers

- If multiplier is positive essentially the same scheme as unsigned numbers can be used
- Since shifting the multiplicand to the left results in one of the operands having n+1 bits, the addition has to be performed using the second operand represented in n+1 bits
- An n bit signed number is represented as an  $n+1$  bit number by replicating the sign bit
- Replication of the sign bit is called sign extension

## Fixed point

- A fixed point number consists of integer and fraction parts.
- The position of radix point is fixed

$$
B = b_{n-1}b_{n-2}...b_1b_0.b_{-1}b_{-2}...b_{-k}
$$

$$
V(B) = \sum_{i=-k}^{n-1} b_i \times 2^i
$$

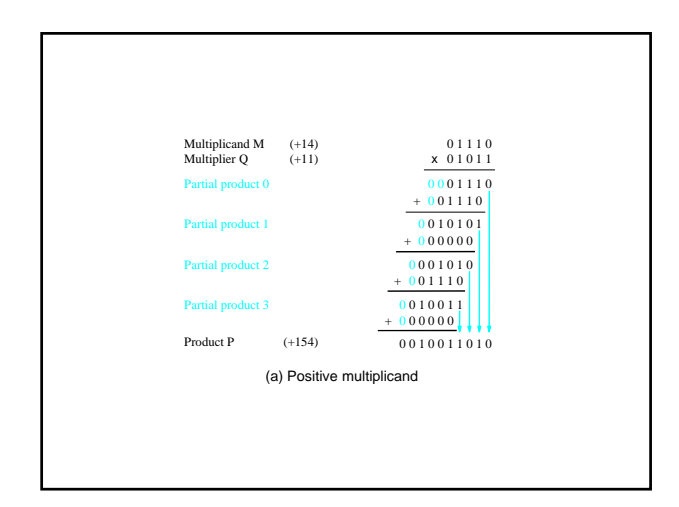

## Floating point

- Fixed point numbers: limited range
- Floating point: numbers are represented by a mantissa and an exponent: Mantissa x  $R^{Expc}$
- Normalized: radix point is the right of fist nonzero digit
- Example:  $5.234 \times 10^{43}$
- For binary R=2
- How mantissa and exponent are represented has been standardized by IEEE
- Single precision (32 bits) and double precision (64 bits)

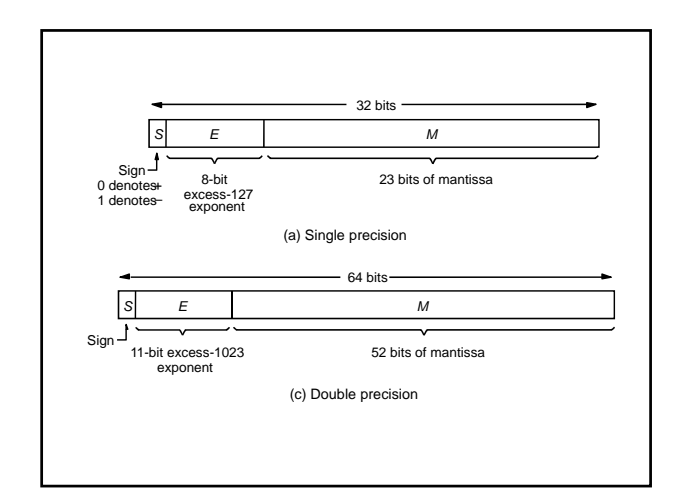

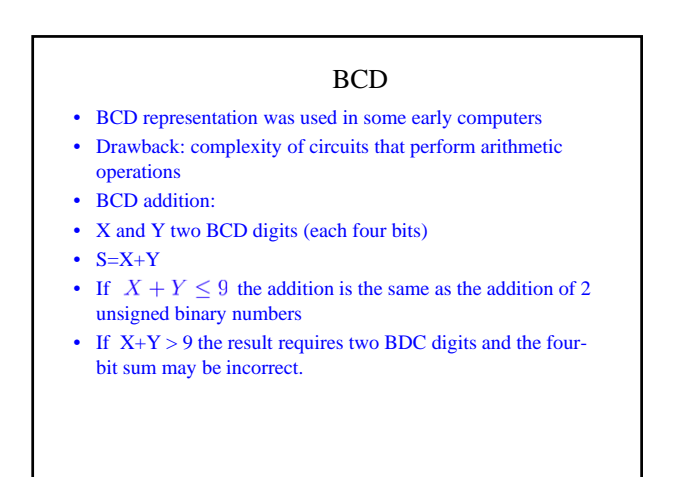

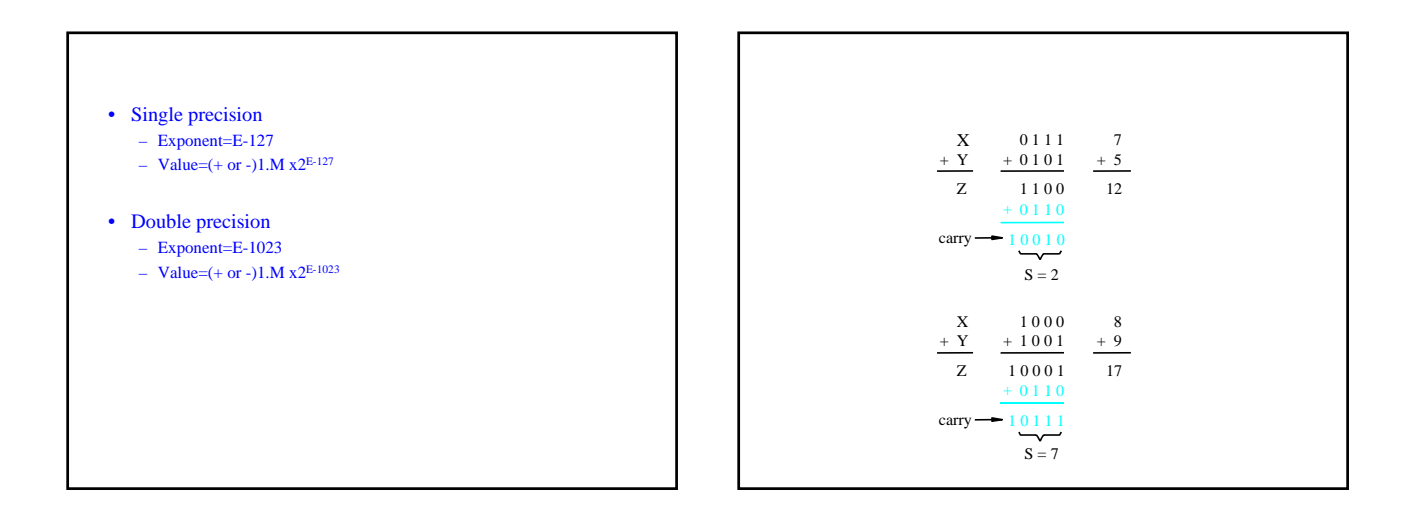

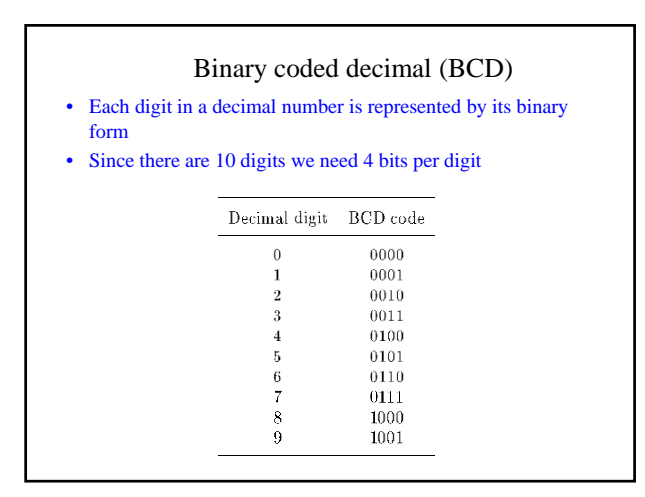

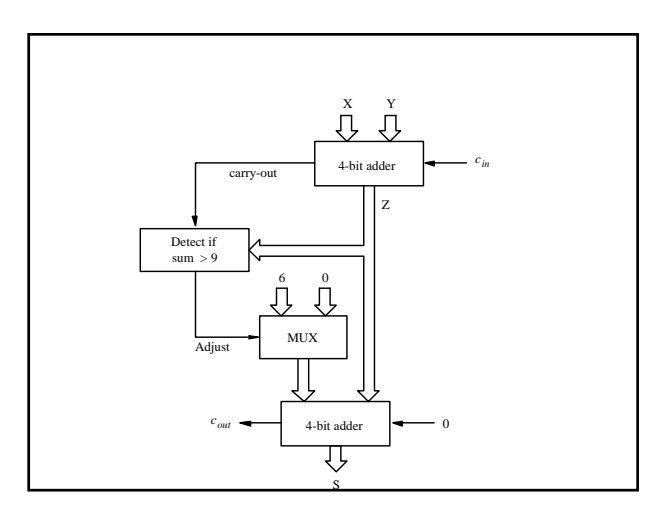

## ASCII code

- ASCII code: the most popular code for representing information in digital systems used for letters numbers and some control characters.
- Control characters: those needed in computer systems to handle and transfer data, e.g., return character
- ACII representation of numbers is not convenient for arithmetic operations
- It is best to covert ASCII numbers to binary for arithmetic operations

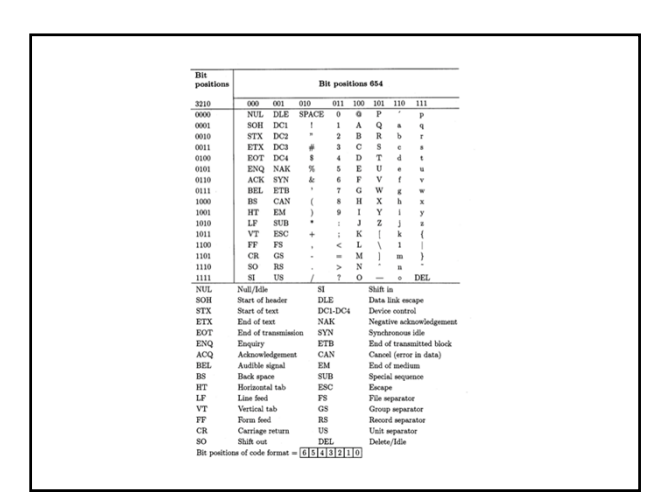

## ASCII code

- ASCII uses 7-bit, natural size in computer systems is one-byte (8-bits)
- Two common ways on going to 8-bits  $-$  Set the eight bit to 0
	- Use the eight-bit to indicate the parity of the other bits
- Even parity: the parity bit is given a value such that total number of 1's is even
- Odd parity: the parity bit is given a value such that total number of 1's is odd
- Even parity generator:
- $p=x_6\oplus x_5\oplus\ldots\oplus x_0$ • Parity checker:  $c = p \oplus x_6 \oplus x_5 \oplus ... \oplus x_0$